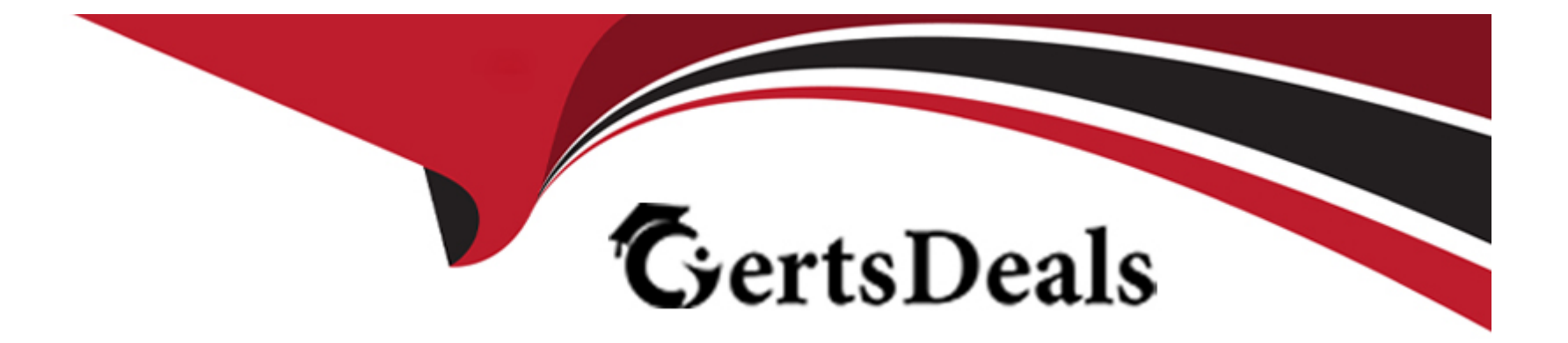

# **Free Questions for C\_S4TM\_2020 by certsdeals**

# **Shared by Garrison on 22-07-2024**

**For More Free Questions and Preparation Resources**

**Check the Links on Last Page**

### **Question 1**

#### **Question Type: MultipleChoice**

You are planning to use package builder to estimate freight volume more accurately for better capacity planning. On what criteria can you base the definition of the package type assignment? Note: There are

2 correct answers to this question.

### **Options:**

- **A-** Shipping type
- **B-** Transportation group
- **C-** Business partner
- **D-** Shipping location

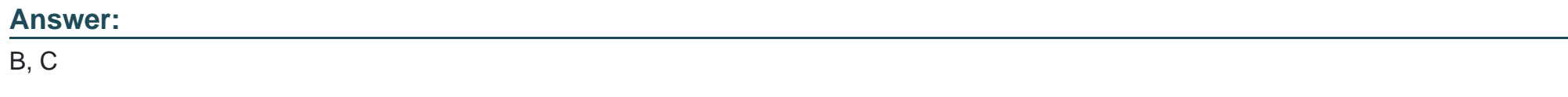

### **Question 2**

What is the cardinality between purchasing organizations and carriers in a freight agreement RFQ master?

### **Options:**

- **A-** N purchasing organizations to 1 carrier
- **B-** 1 purchasing organization to 1 carrier
- **C-** N purchasing organizations to M carriers
- **D-** 1 purchasing organization to N carriers

### **Answer:**

 $\overline{D}$ 

# **Question 3**

### **Question Type: MultipleChoice**

Assuming an agreement determination conditions is NOT used, which of the following involved parties determine the correct freight agreement for charge calculation in a freight order? Note: There are 2 correct answers to this question.

### **Options:**

**A-** Carrier

**B-** Ordering party

**C-** Purchasing organization

**D-** Forwarding house

### **Answer:**

A, C

# **Question 4**

### **Question Type: MultipleChoice**

Your customers wants to use the cost distribution function to include transportation costs in the material valuation. Which of the following SAP ERP documents can support this requirement? Note: There are 3 correct

answers to this question.

### **Options:**

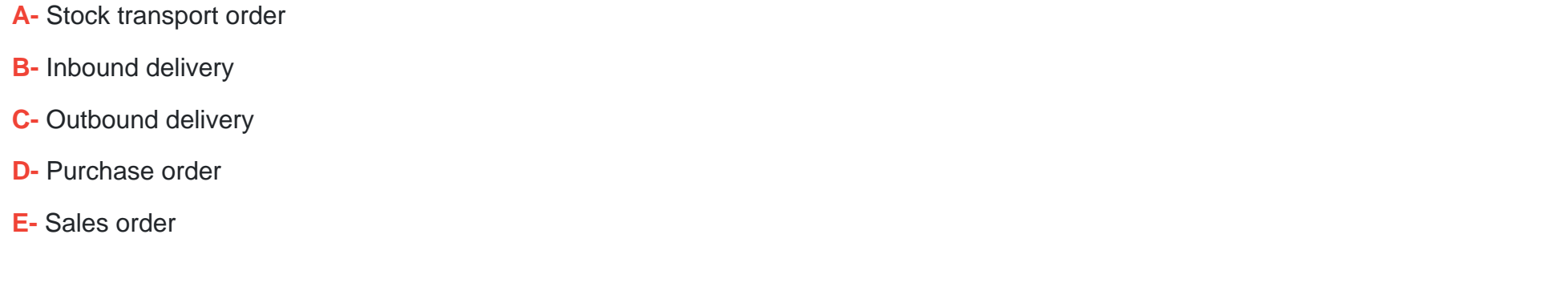

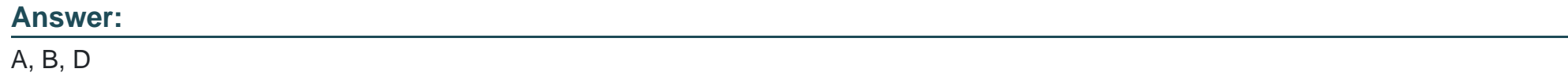

### **Question 5**

**Question Type: MultipleChoice**

What do you need to maintain to ensure that certain products are always shipped by air?

### **Options:**

- **A-** Allocations
- **B-** Instructions
- **C-** Incompatibilities
- **D-** Compartments

#### **Answer:**

C

### **Question 6**

**Question Type: MultipleChoice**

How can you initiate carrier selection?

Note: there are 2 correct answers to this question.

### **Options:**

**A-** Execute report/SCMTMS/BACKGRND\_PLN

- **B-** From the collaboration portal
- **C-** From the freight booking user interface
- **D** From the container unit user interface

### **Answer:**

A, D

### **Question 7**

#### **Question Type: MultipleChoice**

In which object can you track and trace the whole journey of your goods?

### **Options:**

- **A-** Freight booking
- **B-** Forwarding order
- **C-** Freight unit
- **D-** Freight order

 $\mathcal{C}$ 

### **Question 8**

**Question Type: MultipleChoice**

Which of the following are master data elements in SAP TM? Note: There are 2 correct answers to this question.

### **Options:**

**A-** Calculation profile

**B**- Calculation sheet

**C-** Carrier profile

**D-** Means of transport

### **Answer:**

C, D

### **Question 9**

#### **Question Type: MultipleChoice**

You transfer two SAP ERP sales order for the same customer with the same delivery date to SAP TM Both sales order contains three items Based on customizing freight units are built automatically The freight unit building rule that is used contains the strategy "Consolidate as much as possible" No incompatibilities exist

What is the minimum number of freight units that are created?

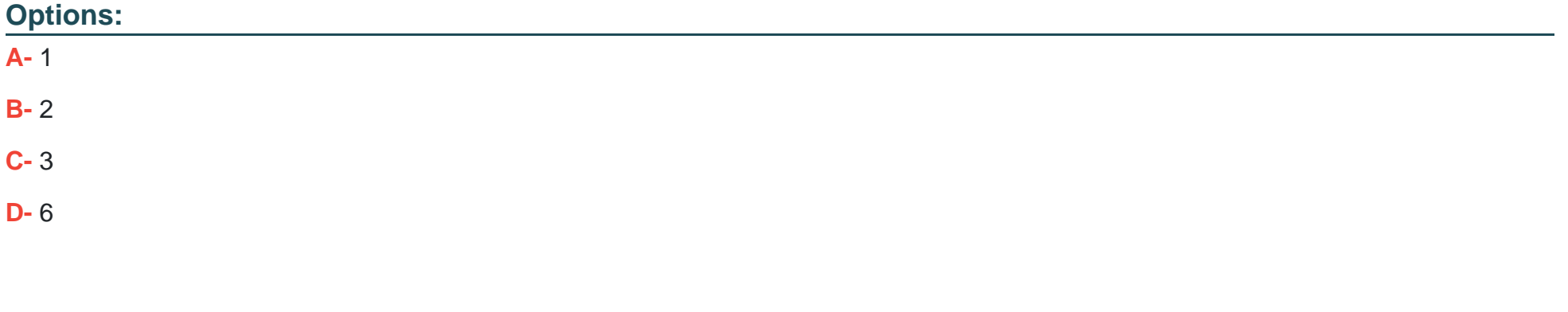

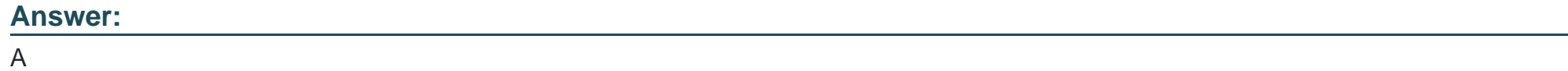

# **Question 10**

#### **Question Type: MultipleChoice**

Which of the following functions can a carrier perform in the collaboration portal? Note: there are 2 correct answers to this question.

#### **Options:**

### **A-** Respond to new freight agreement RFQs

- **B-** Enter vehicle registration number for a freight order
- **C-** Create an invoice for air shipments
- **D-** Report events for ocean shipments

### **Answer:**

A, D

To Get Premium Files for C\_S4TM\_2020 Visit

[https://www.p2pexams.com/products/c\\_s4tm\\_202](https://www.p2pexams.com/products/C_S4TM_2020)0

For More Free Questions Visit [https://www.p2pexams.com/sap/pdf/c-s4tm-202](https://www.p2pexams.com/sap/pdf/c-s4tm-2020)0